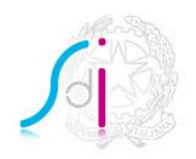

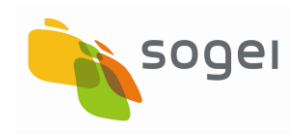

**ISTRUZIONI PER IL**

**SERVIZIO "SDICOOP - RICEZIONE"**

**VERSIONE 3.0**

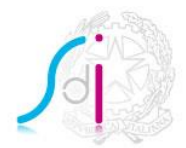

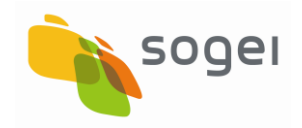

### $\sf INDICE$

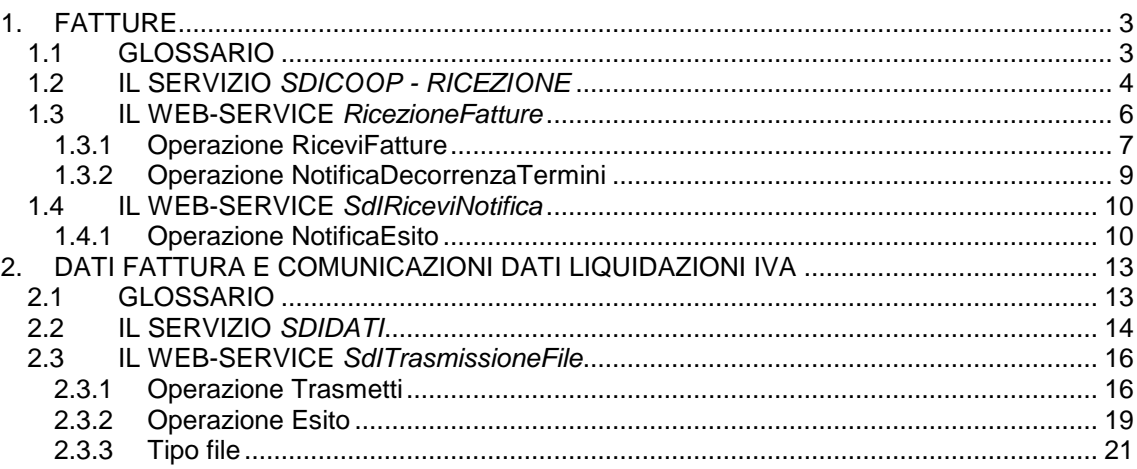

![](_page_2_Picture_0.jpeg)

![](_page_2_Picture_1.jpeg)

### <span id="page-2-1"></span><span id="page-2-0"></span>**1. FATTURE**

### **1.1 GLOSSARIO**

Si definisce:

- **destinatario**: soggetto, sia esso cessionario/committente o terzo intermediario, al quale il *SdI* deve inviare il file Fattura ricevuto dal *trasmittente*;
- **file fatturaPA**: file conforme alle specifiche del formato FatturaPA pubblicate sul sito [www.fatturapa.gov.it](http://www.fatturapa.gov.it/) (formato trasmissione FPA12);
- file fatturaB2B: file conforme alle specifiche del formato B2B pubblicate sul sito dell'Agenzia delle entrate nell'Allegato A al provvedimento del 30 aprile 2018 (formato trasmissione FPR12);
- file fattura semplificata: file conforme alle specifiche del formato B2B pubblicate sul sito dell'Agenzia delle entrate nell'Allegato A al provvedimento del 30 aprile 2018 (formato trasmissione FSM10);
- file dei metadati: file in cui sono presenti alcuni dati principali di riferimento del file Fattura e che*,* insieme ad esso, il *SdI* invia al *destinatario*;
- file messaggi: file conforme a quanto riportato all'allegato B-1 delle specifiche attuative delle regole tecniche pubblicate sul sito [www.fatturapa.gov.it;](http://www.fatturapa.gov.it/)
- **file archivio**: file compresso (.zip) contenente uno più file fattura;
- **interfaccia**: ciò che il *web-service* espone per interagire con un altro sistema;
- **notifica di decorrenza termini**: valida solo per il *file fatturaPA*, è la comunicazione che il *SdI* invia sia al *destinatario* che al *trasmittente* trascorsi 15 giorni senza aver ricevuto *notifica di esito committente;*
- **notifica di esito committente**: valida solo per il *file fatturaPA*, è la comunicazione che il *destinatario* invia al *SdI* per esplicitare l'accettazione o il rifiuto di ogni singola fattura contenuta nel file ricevuto;
- **scarto esito committente**: valida solo per il *file fatturaPA*, è la comunicazione che il *SdI* invia al *destinatario* per segnalare un'eventuale situazione di non ammissibilità o non conformità della *notifica di esito committente*;

![](_page_3_Picture_0.jpeg)

![](_page_3_Picture_1.jpeg)

- **servizio**: nell'ambito della Fatturazione Elettronica verso la Pubblica Amministrazione per servizio si intende uno dei canali previsti dal *SdI* per l'interoperabilità dei sistemi nella gestione della trasmissione e della ricezione dei file fattura e dei *file messaggi*;
- **SdI**: Sistema di Interscambio, struttura istituita dal Ministero dell'Economia e delle Finanze attraverso la quale avviene la trasmissione delle fatture elettroniche verso la Pubblica Amministrazione (art.1, comma 211, legge 24 dicembre 2007 n. 244);
- **trasmittente**: soggetto, sia esso cedente/prestatore o terzo intermediario, che trasmette al *SdI* il file fattura ovvero il *file archivio*;
- **web-service**: sistema software in grado di garantire l'interoperabilità tra sistemi che si trovano sulla stessa rete.

### <span id="page-3-0"></span>**1.2 IL SERVIZIO** *SDICOOP - RICEZIONE*

Il presente documento contiene le istruzioni necessarie per interagire con il Sistema di Interscambio attraverso il Servizio *SDICoop* nel ruolo di destinatario.

Tale Servizio consente al destinatario, tramite un canale di cooperazione applicativa, di:

- ricevere dal SdI un file fattura
- solo per la fatturaPA, inviare al SdI le notifiche di esito committente relative ad ogni file fatturaPA contenuta nei file ricevuti;
- solo per la fatturaPA, ricevere l'eventuale scarto esito committente.

In particolare, il Servizio *SDICoop – Ricezione* è costituito da due webservices differenti:

- **RicezioneFatture**: esposto dal destinatario, si occupa della ricezione dei file fattura inviati dal SdI, tenendo conto dei diversi formati di trasmissione (FPR12, FPA12, FSM10) ;
- **SdIRiceviNotifica**: esposto dal SdI per i soli file fatturaPA, si occupa di ricevere la notifica di esito committente e di restituire l'eventuale scarto esito committente.

Nella figura che segue, sono descritti i due web-services con le operazioni rese disponibili in ciascuna interfaccia.

![](_page_4_Picture_0.jpeg)

![](_page_4_Picture_1.jpeg)

![](_page_4_Figure_2.jpeg)

**Il Servizio** *SDICoop – Ricezione*

Di seguito, per ciascun web-service, sono descritte la *Request SOAP* e la *Response SOAP* relative a ogni operazione con il dettaglio della struttura dei singoli messaggi.

### **Legenda dei simboli usati in seguito**

- $\mathbf \Omega$ Web-service
- 徽 Operazione
- ▷ Input
- ⊲ **Output**
- F Nome tag
- $\epsilon$ Nome element
- $\overline{\mathbf{z}}$ Tipo element
- <sup>3</sup> Versione

![](_page_5_Picture_0.jpeg)

![](_page_5_Picture_1.jpeg)

#### **Nota bene**

I file *wsdl* ed i file *xsd* ai quali si farà riferimento in seguito sono reperibili, insieme ad una copia di questo documento, all'interno del file *RichiestaAccreditamento.zip* prodotto attraverso l'apposita procedura di accreditamento del canale disponibile sul sito [www.fatturapa.gov.it](http://www.fatturapa.gov.it/).

**La sottoscrizione della richiesta di accreditamento canale implica la completa accettazione delle regole tecniche qui descritte.**

### <span id="page-5-0"></span>**1.3 IL WEB-SERVICE** *RICEZIONEFATTURE*

Il web-service *RicezioneFatture* è esposto dal destinatario. Esso prevede due operazioni. Con la prima:

- riceve in input un file fattura e il relativo file dei metadati, che rispetta la tipologia di fattura (FPR12, FPA12, FSM10);
- restituisce in output un esito di presa in carico;

con la seconda:

riceve un'eventuale notifica di decorrenza termini, per i soli file fatturaPA.

### **Descrizione dell'interfaccia**

L'interfaccia che deve essere implementata per il web-service *RicezioneFatture* è descritta nel file **RicezioneFatture\_v1.0.wsdl**.

![](_page_5_Picture_135.jpeg)

![](_page_6_Picture_0.jpeg)

![](_page_6_Picture_1.jpeg)

# <span id="page-6-0"></span>*1.3.1 OPERAZIONE RICEVIFATTURE*

L'operazione *RiceviFatture* si occupa della ricezione del file fattura inoltrato dal SdI con il relativo file dei metadati, il cui tracciato dipenderà dal formato trasmissione (FPA12, FPR12,FSM10).

## **1.3.1.1 Request**

La request SOAP presenta la seguente struttura:

![](_page_6_Figure_6.jpeg)

I parametri di input sono descritti di seguito:

| <b>Parametro</b>  | <b>Descrizione</b>                                                                                                    |
|-------------------|----------------------------------------------------------------------------------------------------|
| IdentificativoSdI | Identificativo assegnato al file da SdI                                                                                                    |
| NomeFile          | Nome file da ricevere                                                                                                    |
| File              | Allegato contenente il file fattura, ovvero il file archivio,<br>convertito in base64Binary conforme allo schema xsd della<br>"Fattura <sup>1</sup> ".                         |
| NomeFileMetadati  | Nome del file dei metadati relativo al file fattura da ricevere                                                                                                    |
| Metadati          | Allegato contenente il file dei metadati, convertito in<br>base64Binary, conforme allo schema xsd della "Notifica<br>metadati del file fattura al destinatario <sup>2</sup> ". |

 $\overline{a}$ 1 conforme a quanto riportato nelle specifiche tecniche al provvedimento del 30 aprile 2018 sul sito dell'Agenzia delle entrate.<br><sup>2</sup> confermo e guente ripertat

conforme a quanto riportato nell'allegato B-1 delle specifiche tecniche pubblicate sul sito [www.fatturapa.gov.it](http://www.fatturapa.gov.it/) (per la fatturaPA) o nell'allegato A delle specifiche tecniche al provvedimento del 30 aprile 2018 sul sito dell'Agenzia delle entrate (per la fattura B2B e semplificata)

![](_page_7_Picture_0.jpeg)

![](_page_7_Picture_1.jpeg)

I tipi ai quali si fa riferimento sono definiti nel file **RicezioneTypes\_v1.0.xsd**.

# **1.3.1.2 Response**

La response SOAP presenta la seguente struttura:

![](_page_7_Figure_5.jpeg)

Il parametro di output è descritto di seguito:

![](_page_7_Picture_59.jpeg)

I tipi ai quali si fa riferimento sono definiti nel file **RicezioneTypes\_v1.0.xsd**.

![](_page_8_Picture_0.jpeg)

![](_page_8_Picture_1.jpeg)

### <span id="page-8-0"></span>*1.3.2 OPERAZIONE NOTIFICADECORRENZATERMINI*

L'operazione *NotificaDecorrenzaTermini* consente al destinatario di ricevere una notifica di decorrenza termini dal Sistema di Interscambio per ogni file fatturaPA ricevuto precedentemente.

### **1.3.2.1 Request**

La request SOAP presenta la seguente struttura:

![](_page_8_Picture_114.jpeg)

I parametri di input sono descritti di seguito:

![](_page_8_Picture_115.jpeg)

I tipi ai quali si fa riferimento sono definiti nel file **RicezioneTypes\_v1.0.xsd**. L'operazione *NotificaDecorrenzaTermini* **non** prevede *Response SOAP*.

 3 conforme a quanto riportato all'allegato B-1 delle specifiche attuative delle regole tecniche pubblicate sul sito [www.fatturapa.gov.it](http://www.fatturapa.gov.it/)

![](_page_9_Picture_0.jpeg)

![](_page_9_Picture_1.jpeg)

## <span id="page-9-0"></span>**1.4 IL WEB-SERVICE** *SDIRICEVINOTIFICA*

Il web-service *SdiRiceviNotifica* è esposto dal SdI. Esso:

- riceve in input la notifica di esito committente per ogni fattura contenuta nei file inoltrati al destinatario;
- restituisce in output l'eventuale scarto esito committente.

#### **Descrizione dell'interfaccia**

L'interfaccia che deve essere implementata per il web-service *SdiRiceviNotifica* è descritta nel file **SdIRiceviNotifica\_v1.0.wsdl**.

![](_page_9_Picture_113.jpeg)

### <span id="page-9-1"></span>*1.4.1 OPERAZIONE NOTIFICAESITO*

Il web-service *SdIRiceviNotifica* dispone di un'unica operazione, *NotificaEsito.*

#### **1.4.1.1 Request**

La request SOAP presenta la seguente struttura:

![](_page_9_Picture_114.jpeg)

I parametri di input sono descritti di seguito:

![](_page_10_Picture_0.jpeg)

![](_page_10_Picture_1.jpeg)

![](_page_10_Picture_137.jpeg)

I tipi ai quali si fa riferimento sono definiti nel file **RicezioneTypes\_v1.0.xsd**.

## **1.4.1.2 Response**

La response SOAP presenta la seguente struttura:

![](_page_10_Figure_6.jpeg)

I parametri di output sono descritti di seguito:

![](_page_10_Picture_138.jpeg)

 $\frac{1}{4}$ conforme a quanto riportato all'allegato B-1 delle specifiche attuative delle regole tecniche pubblicate sul sito [www.fatturapa.gov.it](http://www.fatturapa.gov.it/)

![](_page_11_Picture_0.jpeg)

![](_page_11_Picture_1.jpeg)

![](_page_11_Picture_45.jpeg)

I tipi ai quali si fa riferimento sono definiti nel file **RicezioneTypes\_v1.0.xsd**.

 5 conforme a quanto riportato all'allegato B-1 delle specifiche attuative delle regole tecniche pubblicate sul sito [www.fatturapa.gov.it](http://www.fatturapa.gov.it/)

![](_page_12_Picture_0.jpeg)

![](_page_12_Picture_1.jpeg)

# <span id="page-12-1"></span><span id="page-12-0"></span>**2. DATI FATTURA E COMUNICAZIONI DATI LIQUIDAZIONI IVA**

### **2.1 GLOSSARIO**

Si definisce:

- **file:** documento xml conforme alle specifiche del formato *file* pubblicate sul sito www.agenziaentrate.gov.it ;
- **file messaggi**: file conforme a quanto riportato alle specifiche del formato file pubblicate sul sito [www.agenziaentrate.gov.it](http://www.agenziaentrate.gov.it/);
- **file archivio** : file compresso contenente uno più *file*;
- **interfaccia**: ciò che il *web-service* espone per interagire con un altro sistema;
- **notifica di esito (scarto/accettazione)**: comunicazione che deve essere recuperata dal trasmittente richiamando il servizio che attesta il superamento/mancato superamento dei controlli previsti sul file trasmesso;
- SdI: Sistema di Interscambio, struttura istituita dal Ministero dell'Economia e delle Finanze attraverso la quale avviene la trasmissione delle fatture elettroniche verso la Pubblica Amministrazione (art.1, comma 211, legge 24 dicembre 2007 n. 244). Ai fini della trasmissione dei *file*, il Sistema di Interscambio si occupa della gestione dei canali di trasmissione per conto del Sistema Ricevente;
- **Sistema Ricevente:** sistema deputato all'accoglienza e all'elaborazione di file;
- **Trasmittente** *file*: soggetto, sia esso cedente/prestatore o cessionario/committente o terzo intermediario, che trasmette al *Sistema Ricevente* il *file* ovvero il *file archivio*.

![](_page_13_Picture_0.jpeg)

![](_page_13_Picture_1.jpeg)

### <span id="page-13-0"></span>**2.2 IL SERVIZIO** *SDIDATI*

Questa sezione contiene le istruzioni necessarie per interagire con il Sistema Ricevente attraverso il Servizio *SDIDati* nel ruolo di Trasmittente File.

Tale Servizio realizzato tramite il web service **SdITrasmissioneFile** consente al trasmittente, tramite un canale di cooperazione applicativa, di:

- inviare al Sistema Ricevente un file o un file archivio;
- recuperare dal Sistema Ricevente i messaggi relativi ai file trasmessi.

Nella figura che segue, viene descritto il web-services con le operazioni disponibili.

![](_page_13_Figure_8.jpeg)

![](_page_14_Picture_0.jpeg)

![](_page_14_Picture_1.jpeg)

Di seguito, per il web-service, sono descritte le *Request SOAP* relative ad ogni operazione, con il dettaglio della struttura dei singoli messaggi.

### **Legenda dei simboli usati in seguito**

- $\mathbf \Omega$ Web-service
- 曫 Operazione
- O) Input
- ⊲ **Output**
- F Nome tag
- $e$ Nome element
- $\frac{1}{2}$ Tipo element
- <sup>3</sup> Versione

### **Nota bene**

I file *wsdl* ed i file *xsd* ai quali si farà riferimento in seguito sono reperibili, insieme ad una copia di questo documento, all'interno del file "Richiesta Accreditamento" prodotto attraverso l'apposita procedura di accreditamento del canale disponibile sul sito www.fatturapa.gov.it.

**La sottoscrizione della richiesta di accreditamento canale implica la completa accettazione delle regole tecniche qui descritte.**

![](_page_15_Picture_0.jpeg)

![](_page_15_Picture_1.jpeg)

### <span id="page-15-0"></span>**2.3 IL WEB-SERVICE** *SDITRASMISSIONEFILE*

Il web-service *SdITrasmissioneFile* è esposto dal Sistema Ricevente.

Esso:

- riceve in input un file ovvero un file archivio;
- restituisce in output un identificativo del file trasmesso e la data/ora di ricezione ovvero un codice di errore.

### **Descrizione dell'interfaccia**

L'interfaccia che deve essere implementata per il web-service *SdITrasmissione* è descritta nel file **SdITrasmissioneFile\_v2.0.wsdl**.

![](_page_15_Picture_119.jpeg)

Il web-service *SdITrasmissioneFile* prevede sia l'operazione *Trasmetti* che l'operazione *Esito.* 

### <span id="page-15-1"></span>*2.3.1 OPERAZIONE TRASMETTI*

Il web-service *SdITrasmissioneFile* prevede la ricezione di file dal trasmittente*.*

### **2.3.1.1 Request**

La request SOAP presenta la seguente struttura:

![](_page_16_Picture_0.jpeg)

![](_page_16_Picture_1.jpeg)

![](_page_16_Figure_2.jpeg)

I parametri di input sono descritti di seguito:

![](_page_16_Picture_101.jpeg)

I tipi ai quali si fa riferimento sono definiti nel file **TrasmissioneFileTypes\_v2.0.xsd.**

## **2.3.1.2 Response**

La response SOAP presenta la seguente struttura:

![](_page_16_Figure_8.jpeg)

I parametri di output sono descritti di seguito:

<sup>8</sup> conforme a quanto riportato nelle specifiche attuative del formato File pubblicate sul sito [www.agenziaentrate.gov.it.](http://www.agenziaentrate.gov.it/)

![](_page_17_Picture_0.jpeg)

![](_page_17_Picture_1.jpeg)

![](_page_17_Picture_71.jpeg)

I tipi ai quali si fa riferimento sono definiti nel file **TrasmissioneFileTypes\_v2.0.xsd**.

![](_page_18_Picture_0.jpeg)

![](_page_18_Picture_1.jpeg)

### <span id="page-18-0"></span>*2.3.2 OPERAZIONE ESITO*

Il web-service *SdITrasmissioneFile* prevede di recuperare dell'esito dei file inviati dal trasmittente*.*

### **2.3.2.1 Request**

La request SOAP presenta la seguente struttura:

![](_page_18_Figure_6.jpeg)

I parametri di output sono descritti di seguito:

![](_page_18_Picture_77.jpeg)

# **2.3.2.2 Response**

La response SOAP presenta la seguente struttura:

![](_page_19_Picture_0.jpeg)

![](_page_19_Picture_1.jpeg)

![](_page_19_Figure_2.jpeg)

![](_page_19_Picture_104.jpeg)

![](_page_19_Picture_105.jpeg)

![](_page_20_Picture_0.jpeg)

![](_page_20_Picture_1.jpeg)

# <span id="page-20-0"></span>*2.3.3 TIPO FILE*

Di seguito l'elenco dei Tipi file ammissibili per la trasmissione:

![](_page_20_Picture_42.jpeg)